<span id="page-0-0"></span>Conditional forecasting in ARMA models (Updated Spring 2021)

### Chaoyi Chen Institute of MNB, Corvinus University of Budapest

#### Empirical Financial Econometrics

@copyright Chaoyi Chen (BCE & MNB) & Alex Maynard (U.of Guelph) 2015-2021. All rights reserved. For use by

registered students only. Please do not distribute without express written consent.

- Conditional forecasting in ARMA models (\* [Jump](#page-2-0) Self-study if you have interest :)]
- Constructing out of sample forecasts **Dump** [Online Lecture]

メイラメ

- <span id="page-2-0"></span>•  $AR(1)$  forecast
- AR(2) forecast
- MA(1) forecast
- MA(2) forecast
- $ARMA(1,1)$  forecast
- $ARMA(p,q)$  forecast

### One and multi-period ahead forecasts

- $\bullet$  Let  $k =$  forecast horizon
- At time t:
	- $\bullet$  know  $V_t$
	- forecast  $y_{t+k}$  k period ahead forecast
		- $\ast$   $k = 1$ : 1 period forecast
			- e.g. daily data: forecast Monday's value on Sunday
		- $* k > 1$ : multi-period forecast
			- e.g. daily data: forecast Friday's value on Sunday
- **•** General principle
	- Date conditional expectation by time you form forecast:  $E_t \longrightarrow$  forecast made at time  $t \longrightarrow$  No variables dated  $t + 1, t + 2, ...$ can be used in forecast (don't know there yet)
	- The variable you want to forecast is dated  $t + k$

 $*$  want to forecast:  $y_{t+k}$ 

• Putting this together, my forecast of  $y_{t+h}$  at time t is  $E_t y_{t+k}$ 

### Specific models:  $AR(1)$  - 1 period forecast

1). AR(1)

$$
y_t = a_0 + a_1y_{t-1} + \varepsilon_t; \ \ E_{t-1}\varepsilon_t = 0
$$

• 1-period forecast:

$$
y_{t+1} = a_0 + a_1y_t + \varepsilon_t
$$
  
\n
$$
E_t y_{t+1} = a_1 + a_1 \times \underbrace{E_t y_t}_{\text{known at time } t} + \underbrace{E_t[\varepsilon_{t+1}]}_{=0 \text{ by assumption}}
$$
  
\n
$$
E_t y_{t+1} = a_0 + a_1y_t \text{ infeasible forecast}
$$
  
\n
$$
\hat{y}_{t+1} = a_0 + a_1y_t \text{ feasible forecast}
$$

이 지금이 지금이 금 남

<span id="page-5-1"></span><span id="page-5-0"></span>• 2-period forecast:  $(E_t y_{t+2})$ 

$$
y_{t+2} = a_0 + a_1 y_{t+1} + \varepsilon_{t+2}
$$
  
\n
$$
E_t y_{t+2} = a_0 + a_1 E_t \left( \underbrace{y_{t+1}}_{\text{RV at time } t} \right) + E_t \varepsilon_{t+2}
$$
\n(1)

- We need the useful property Law of Iterative Expectations (L.I.E)  $\rightarrow$  [LIE detail](#page-45-0)
- We use L.I.E to show that  $E_t \varepsilon_{t+2} = 0$

$$
E_t(\varepsilon_{t+2}) = E_t\{\underbrace{E_{t+1}(\varepsilon_{t+2})}_{=0 \text{ by assumption}}\} = E_t[0] = 0
$$

AD > x 금 > x 금 > 1금 ≥

### Specific models:  $AR(1)$  - 2 period forecast cont.

• Plugging this result back into  $(6)$  gives us:

<span id="page-6-0"></span>
$$
E_t y_{t+2} = a_0 + a_1 E_t [y_{t+1}] + \underbrace{E_t \varepsilon_{t+2}}_{=0}
$$

<span id="page-6-1"></span> $E_t y_{t+2} = a_0 + a_1 E_t [y_{t+1}]$  (infeasible)

- <u>Now substitute</u>  $E_t[y_{t+1}] = a_0 + a_1y_t$  into [\(2\)](#page-6-0), we have  $E_t v_{t+2} = a_0 + a_1 [a_0 + a_1 v_2]$  (3)  $E_t y_{t+2} = a_0(1 + a_1) + a_1^2 y_t$  (infeasible)
- [\(2\)](#page-6-0) and [\(3\)](#page-6-1) are infeasible forecasts
- The feasible analog to [\(2\)](#page-6-0) is

$$
\widehat{y}_{t+2} = \widehat{a}_0 + \widehat{a}_1 \widehat{y}_{t+1}; \ \widehat{y}_{t+1} = \widehat{a}_0 + \widehat{a}_1 y_t \tag{4}
$$

which is convenient if we want to forecast both  $y_{t+1}$  and  $y_{t+2}$ . The feasible analog to [\(3\)](#page-6-1) is

$$
\widehat{y}_{t+2} = \widehat{a}_0(1+\widehat{a}_1) + \widehat{a}_1^2 y_t \tag{5}
$$

(2)

### <span id="page-7-0"></span>• 3-period forecast:

$$
y_{t+3} = a_0 + a_1y_{t+2} + \varepsilon_{t+2}
$$
  
\n
$$
E_t y_{t+3} = a_0 + a_1 E_t y_{t+2} + E_t \varepsilon_{t+3}
$$
  
\nnote that  $E_t \varepsilon_{t+3} = E_t \left\{ \underbrace{E_{t+2} \varepsilon_{t+3}}_{=0 \text{ by assumption}} \right\} = 0$ 

<span id="page-7-2"></span><span id="page-7-1"></span>
$$
E_t y_{t+3} = a_0 + a_1 E_t y_{t+2}
$$
 (infeasible)  

$$
\hat{y}_{t+3} = a_0 + a_1 \hat{y}_{t+2}
$$
 (feasible) (6b)

€⊡

E.

 $\triangleright$  and  $\triangleright$  and  $\triangleright$ 

<u>OR</u> plug in [\(3\)](#page-6-1) for  $E_t y_{t+2} = a_0(1 + a_1) + a_1^2 y_t$  to get

$$
E_t y_{t+3} = a_0 + a_1 E_t y_{t+2}
$$
  
=  $a_0 + a_1 \{ a_0 (1 + a_1) + a_1^2 y_t \}$   
=  $a_0 + a_0 (a_1 + a_1^2) + a_1^3 y_t$ 

$$
E_t y_{t+3} = a_0 (1 + a_1 + a_1^2) + a_1^3 y_t
$$
 (7a)

<span id="page-8-1"></span><span id="page-8-0"></span>which is made feasible by  $\widehat{\mathsf{y}}_{t+3} = \widehat{\mathsf{a}}_0(1 + \widehat{\mathsf{a}}_1 + \widehat{\mathsf{a}}_1^2) + \widehat{\mathsf{a}}_1^3$  $(7b)$ 

### Specific models: AR(1) - K period forecast

Now we can observe the pattern: Extending [\(6a\)](#page-7-1) and [\(6b\)](#page-7-2)

<span id="page-9-1"></span><span id="page-9-0"></span>
$$
E_{t}y_{t+k} = a_{0} + a_{1}E_{t}y_{t+k-1}
$$
\n(8a)  
\n
$$
\hat{y}_{t+k} = \hat{a}_{0} + \hat{a}_{1}\hat{y}_{t+k-1}
$$
\n(8b)

### [\(8b\)](#page-9-0) is easy to implement if you want to forecast all of  $y_{t+1}, y_{t+2}, ..., y_{t+k}$

OR extending [\(7a\)](#page-8-0) and [\(7b\)](#page-8-1)

$$
E_t y_{t+k} = a_0 (1 + a_1 + a_1^2 + \dots + a_1^{k-1}) + a_1^k y_t = a_0 \sum_{i=0}^{k-1} a_1^i + a_1^k y_t
$$
  
(9a)  

$$
\widehat{y}_{t+k} = \widehat{a}_0 \sum_{i=0}^{k-1} \widehat{a}_1^i + \widehat{a}_1^k y_t
$$
  
(9b)

### Compare to unconditional forecast

- Recall: Unconditional forecast made using unconditional expectation  $(E[y_t])$
- So, solve for  $E[y_t]$  assuming stationarity

$$
y_t = a_0 + a_1 y_{t-1} + \varepsilon_t
$$
  
\n
$$
E[y_t] = a_0 + a_1 E\begin{bmatrix} y_{t-1} & \cdots & y_{t-1} \end{bmatrix} + E[\varepsilon_t]
$$

|{z} still random at time −∞

<span id="page-10-0"></span>Using the L.I.E,

$$
E[\varepsilon_t] \underset{\text{by L.I.E}}{=} E\{\underbrace{E_{t-1}(\varepsilon_t)}_{=0 \text{ by assumption}}\} = 0 \Longrightarrow E[y_t] = a_0 + a_1 E[y_{t-1}]
$$
\n
$$
\text{By stationarity: } E[y_t] = E[y_{t-1}] \Longrightarrow E[y_t] = a_0 + a_1 E[y_t]
$$
\n
$$
\Longrightarrow E[y_t] = a_1 E[y_t] = a_0 \Longrightarrow (1 - a_1 E[y_t]) = a_0
$$

$$
E[y_t] = \frac{a_0}{1 - a_1}
$$
 (10a)  
With feasible version: 
$$
\frac{\hat{a}_0}{1 - \hat{a}_1}
$$
 or simply  $\bar{y}$  (10b)  

$$
\frac{\hat{a}_0}{1 - \hat{a}_1} = \sum_{i=1}^{\infty} a_i
$$

### Compare to unconditional forecast cont.

• Now compare  $(10)$  to  $(9)$ 

• From (9), 
$$
E_t y_{t+k} = a_0 \sum_{i=0}^{k-1} a_1^i + a_1^k y_t
$$
.

• What happens for large  $k$ ?

Becasue — $a_1 < 1$ — stationarity  $\Longrightarrow a_1^k \longrightarrow 0$  as  $k \longrightarrow \infty$  $\implies \lim_{k \longrightarrow \infty} E_t y_{t+k} = a_0$ ∞  $\sum_{i=0}$  $a_1^i$  $= a_0 \frac{1}{1}$  $\frac{1}{1-a_1} = \frac{a_0}{1-a_0}$  $\frac{a_0}{1-a_1} = E[y_{t+k}]$  $\Longrightarrow \left| \lim_{k \to \infty} E_t y_{t+k} = E[y_{t+k}] \right|$  (11)

- As forecast horizon increases our conditional forecast is more approaching to our unconditional forecast
- This is because the information we condition on only useful for predicting near future

- <span id="page-12-0"></span>• In other words, in there is a reversion to unconditional mean in long run
- If today's  $y_t$  is about mean, we expect tomorrow  $\&$  next day's  $y_{t+1}$   $\&$  $y_{t+2}$  also to be above mean. Conditional forecast gives this
- But in 40 years from now, we expect  $y_{t+k}$  to revert back to mean
- In other words,  $v_t$  has almost no information about  $v_{t+40}$  years. So conditioning on  $y_t$  doesn't help & we might as well use unconditional  $for **exact** *P P bot P*$

### Specific models: AR(2) - 1 period forecast

2). AR(2)

$$
y_t = a_0 + a_1 y_{t-1} + a_2 y_{t-2} + \varepsilon_t; \ E_{t-1} \varepsilon_t = 0
$$

• 1 period ahead forecast

$$
y_{t+1} = a_0 + a_1y_t + a_2y_{t-1} + \varepsilon_{t+1}
$$
  
\n
$$
\implies E_t y_{t+1} = a_0 + a_1 E_t \left[ \begin{array}{c} y_t \\ y_t \end{array} \right] + a_2 E_t \left[ \begin{array}{c} y_{t-1} \\ \downarrow t-1 \end{array} \right] + \underbrace{E_t \left[ \varepsilon_{t+1} \right]}_{\text{known at t}}
$$

$$
\implies E_t y_{t+1} = a_0 + a_1 y_t + a_2 y_{t-1} \tag{12a}
$$

Feasible version : 
$$
\hat{y}_{t+1} = \hat{a}_0 + \hat{a}_1 y_t + \hat{a}_2 y_{t-1}
$$
 (12b)

 $\Omega$ 

그녀 말.

. . . **. . . .** .

## Specific models: AR(2) - 2 period forecast

### 2 period ahead forecast

$$
y_{t+2} = a_0 + a_1 y_{t+1} + a_2 y_t + \varepsilon_{t+2}
$$
  
\n
$$
\implies E_t y_{t+2} = a_0 a_1 E_t \left[ \begin{array}{c} y_{t+1} \\ y_{t+1} \end{array} \right] + a_2 E_t \left[ \begin{array}{c} y_t \\ y_t \end{array} \right] + E_t \left[ \begin{array}{c} \varepsilon_{t+2} \\ \varepsilon_{t+2} \end{array} \right]
$$
  
\nstill random at t  
\nknown at t

$$
\longrightarrow E_t y_{t+2} = a_0 + a_1 E_t [y_{t+1}] + a_2 y_t \qquad (13a)
$$

Feasible version : 
$$
\hat{y}_{t+2} = \hat{a}_0 = \hat{a}_1 \hat{y}_{t+1} + \hat{a}_2 y_t
$$
 (13b)

• We can substitute in for  $E_t y_{t+1}$  but this gets tedious, so I'll skip this and let you try it at home :)

• 3 period ahead forecast

$$
y_{t+3} = a_0 + a_1 y_{t+2} + a_2 y_{t+1} + \varepsilon_{t+3}
$$

$$
E_t y_{t+3} = a_0 + a_1 E_t \left[ \underbrace{y_{t+2}}_{\text{random at t}} \right] + a_2 E_t \left[ \underbrace{y_{t+1}}_{\text{random at t}} \right] \qquad (14a)
$$
\n
$$
\text{Can be implemented using } \hat{y}_{t+3} = \hat{a}_0 = \hat{a}_1 \hat{y}_{t+2} + \hat{a}_2 \hat{y}_{t+1} \qquad (14b)
$$

 $\Omega$ 

メイラメ

<span id="page-16-0"></span>k period ahead forecast

$$
y_{t+k} = a_0 + a_1 y_{t+k-1} + a_2 y_{t+k-2} + \varepsilon_{t+k}
$$

$$
E_t y_{t+k} = a_0 + a_1 E_t \left[ y_{t+k-1} + a_2 E_t \left[ y_{t+k-2} \right] + a_3 E_t \left[ y_{t+k-2} + a_4 \right] \right]
$$
 (15a)  
random at t  
Can be implemented using  $\hat{y}_{t+k} = \hat{a}_0 = \hat{a}_1 \hat{y}_{t+k-1} + \hat{a}_2 \hat{y}_{t+k-2}$  (15b)

 $\leftarrow$ 

つへへ

メイラメ

### <span id="page-17-0"></span>Specific models: MA(1) Model - 1 period forecast

3). Forecasting using MA(1) model

$$
y_t = a_0 + \varepsilon_t + \beta_1 \varepsilon_{t-1}; \ \ E_{t-1} \varepsilon_t = 0 \ \text{MA}(1)
$$

• One period ahead forecast

$$
y_{t+1} = a_0 + \varepsilon_{t+1} + \beta_1 \varepsilon_t
$$
  
\n
$$
E_t y_{t+1} = a_0 + E_t \left[ \underbrace{\varepsilon_{t+1}}_{\text{unknown at t}} \right] + \beta_1 E_t \left[ \underbrace{\varepsilon_t}_{\text{known at t}} \right]
$$
  
\n
$$
= 0 \text{ by assumption}
$$

$$
\longrightarrow E_t y_{t+1} = a_0 + \beta_1 \varepsilon_t \tag{16}
$$

- Made feasible by  $\widehat{y}_{t+1} = \widehat{a}_0 + \widehat{\beta}_1 \widehat{\epsilon}_t$
- $\widehat{a}_0$ ,  $\beta_1$  estimated by ML on eviews, matlab, R, stata etc.  $\widehat{\epsilon}_t$  is fitted  $\beta$ (not forecasted) residual usually software gi[ve](#page-16-0)s [y](#page-18-0)[o](#page-16-0)[u](#page-17-0)  $\hat{\epsilon}_t$  $\hat{\epsilon}_t$  $\hat{\epsilon}_t$ <[b](#page-18-0)r>Chaovi Chen (BCE & MNB) Conditional forecasting in ARMA models

[Conditional forecasting in ARMA models](#page-0-0) 18

### <span id="page-18-0"></span>Specific models: MA(1) Model - 1 period forecast cont.

- $\bullet$  Or if  $\widehat{\epsilon}_1, ..., \widehat{\epsilon}_T$  not given:
- Initialize by assuming:

$$
y_0 = \varepsilon_0 = \widehat{\varepsilon}_0 = 0 \tag{17}
$$

**•** Then solve for  $\hat{\epsilon}_1, ..., \hat{\epsilon}_T$  using the followings The fitted equations:

<span id="page-18-1"></span>
$$
y_t = \hat{a}_0 + \hat{\epsilon}_t + \hat{\beta}_1 \hat{\epsilon}_{t-1}
$$
(18)  
\n
$$
(t = 1) \implies y_1 = \hat{a}_0 + \hat{\epsilon}_1 + \hat{\beta}_1
$$
  
\n=0 by initialization  
\nNow solve for  $\hat{\epsilon}_1 : \hat{\epsilon}_1 = \underbrace{y_1 - \hat{a}_0}_{\text{from data from software}}$  (19)

### Specific models: MA(1) Model - 1 period forecast cont.

Next

$$
(t = 2) \implies y_2 = \hat{a}_0 + \hat{\epsilon}_2 + \hat{\beta}_1 \hat{\epsilon}_1
$$
  
Now solve for  $\hat{\epsilon}_2$   $\overline{\hat{\epsilon}_2} = \underbrace{y_2 - \hat{a}_0 - \hat{\beta}_1 \times \hat{\epsilon}_1}_{\text{from data from software}} \times \hat{\epsilon}_1$  (20)

 $\bullet$  So, we assumed/set  $\widehat{\epsilon}_0 = 0$ , then sovled for  $\widehat{\epsilon}_1$ . And once we had  $\widehat{\epsilon}_1$ we could solve for  $\hat{\varepsilon}_2$ . Now we have  $\hat{\varepsilon}_2$ , we can solve for  $\hat{\varepsilon}_3$  and so on. Continue recursively using

$$
(t = t) \implies y_t = \hat{a}_0 + \hat{\epsilon}_t + \hat{\beta}_1 \hat{\epsilon}_{t-1}
$$
  
solve for  $\hat{\epsilon}_t = y_t - \hat{a}_0 - \hat{\beta}_1 \times \hat{\epsilon}_{t-1}$   
from data from software solved for this already  
Until we finally get to  $\hat{\epsilon}_T = y_T - \hat{a}_0 - \hat{\beta}_1 \hat{\epsilon}_{T-1}$  (21)

### <span id="page-20-0"></span>Specific models: MA(1) Model - 2 period forecast

• Two period ahead forecast in MA(1)

$$
y_t = a_0 + \varepsilon_t + \beta_1 \varepsilon_{t-1}, \ E_{t-1} \varepsilon_t = 0
$$
  
\n
$$
\implies y_{t+2} = a_0 + \varepsilon_{t+2} + \beta_1 \varepsilon_{t+1}
$$
  
\n
$$
\implies E_t y_{t+2} = a_0 + \underbrace{E_t[\varepsilon_{t+2}]}_{=0 \text{ by LIE}} + \beta_1 \underbrace{E_t[\varepsilon_{t+1}]}_{=0 \text{ by assumption}}
$$

• So our forecast is:

$$
\boxed{\widehat{y}_{t+2|t}=\widehat{a}_0}
$$

## Specific models: MA(1) Model - k period forecast and unconditional forecast

• K-period forecast for  $k \geq 2$ 

$$
y_{t+k} = a_0 + \varepsilon_{t+k} + \beta_1 \varepsilon_{t+k-1}
$$
  

$$
E_t y_{t+k} = a_0 + \underbrace{E_t \varepsilon_{t+k}}_{=0 \text{ for } k \ge 1} + \beta_1 \underbrace{E_t \varepsilon_{t+k-1}}_{=0 \text{ for } k \ge 2} = a_0
$$

Unconditional forecast

$$
E[y_{t+k}] = a_0 + \underbrace{E[\varepsilon_{t+k}]}_{=0 \text{ by LIE}} + \beta_1 \underbrace{E[\varepsilon_{t+k-1}]}_{=0 \text{ by LIE}} = a_0
$$

- $\bullet$  In MA(1) model impact of shock lasts 2 periods
- $\bullet$  So this period and next period share a common shock  $(\varepsilon_t)$
- So this period's value helps forecast next period's value
- **•** But this period does NOT share a shock with two periods later ( $\varepsilon_t$ ) does not show up in formula for  $y_{t+2}$ )
- So  $y_t$  does not help forecast  $y_{t+2}$
- And we revert back to the unconditional forecast

## Specific models: MA(2) Model - 1 period forecast

4). MA(2) model:

$$
y_t = a_0 + \varepsilon_t + \beta_1 \varepsilon_{t-1} + \beta_2 \varepsilon_{t-2}; \ \mathbf{E}_{t-1} \varepsilon_t = 0
$$

#### One-period ahead forecast:

$$
y_{t+1} = a_0 + \varepsilon_{t+1} + \beta_1 \varepsilon_t + \beta_2 \varepsilon_{t-1}
$$
  
\n
$$
\implies E_t y_{t+1} = a_0 + E_t[\varepsilon_{t+1}] + \beta_1 \varepsilon_t + \beta_2 \varepsilon_{t-1}
$$
  
\n
$$
\implies \boxed{\hat{y}_{t+1|t} = \hat{a}_0 + \hat{\beta}_1 \hat{\varepsilon}_t + \hat{\beta}_1 \hat{\varepsilon}_{t-1}}
$$

Chaoyi Chen (BCE & MNB) [Conditional forecasting in ARMA models](#page-0-0) 24 / 45

-4 B +

 $\Omega$ 

### Specific models: MA(2) Model - 2 and more period forecast

Two-period ahead forecast:

$$
y_{t+2} = a_0 + \underbrace{\varepsilon_{t+2}}_{\text{random at t}} + \beta_1 \underbrace{\varepsilon_{t+1}}_{\text{random at t}} + \beta_2 \underbrace{\varepsilon_t}_{\text{NR at t}}
$$
  
\n
$$
\implies E_t y_{t+2} = a_0 + \beta_2 \varepsilon_t \text{ by LIE and assumption}
$$
  
\n
$$
\implies \widehat{y}_{t+2} = \widehat{a}_0 + \widehat{\beta}_2 \widehat{\varepsilon}_t \text{ (2 period forecasts)}
$$

• k-period ahead forecast  $(k \ge 3)$ ):

$$
y_{t+k} = a_0 + \underbrace{\varepsilon_{t+k}}_{\text{random at t}} + \beta_1 \underbrace{\varepsilon_{t+k-1}}_{\text{random at t}} + \beta_2 \underbrace{\varepsilon_{t+k-2}}_{\text{random at t}}
$$
  

$$
\implies E_t y_{t+k} = a_0 \text{ (3-periods forecasts)}
$$

### Specific models: ARMA(1,1) Model - 1 period forecast

5). ARMA(1,1) model:

$$
y_t = a_0 + a_1 y_{t-1} + \varepsilon_t + \beta_1 \varepsilon_{t-1}; \ \ E_{t-1} \varepsilon_t = 0
$$

One-period ahead forecast:

$$
y_{t+1} = a_0 + a_1y_t + \varepsilon_{t+1} + \beta_1\varepsilon_t
$$
  
\n
$$
\implies E_t y_{t+1} = a_0 + a_1y_t + \underbrace{E_t\varepsilon_{t+1}}_{=0} + \beta_1 \underbrace{\varepsilon_t}_{\text{NR at }t}
$$
  
\n
$$
= a_0 + a_1y_t + \beta_1\varepsilon_t
$$
  
\n
$$
\widehat{y}_{t+1|t} = \widehat{a}_0 + \widehat{a}_1y_t + \widehat{\beta}_1\widehat{\varepsilon}_t
$$

メイラメ

 $QQQ$ 

Two-period ahead forecast:

$$
y_{t+2} = a_0 + a_1 y_{t+1} + \varepsilon_{t+2} + \beta_1 \varepsilon_{t+1}
$$
  
\n
$$
E_t y_{t+2} = a_0 + a_1 E_t [y_{t+1}] + \underbrace{E_t [\varepsilon_{t+2}]}_{=0} + \beta_1 \underbrace{E_t [\varepsilon_{t+1}]}_{=0}
$$
  
\n
$$
\implies \boxed{\hat{y}_{t+2|t} = \hat{a}_0 + \hat{a}_1 \hat{y}_{t+1|t}}
$$

-4 ⊞ »

## Specific models: ARMA(1,1) Model - k period forecast

• k-period ahead forecast  $(k > 2)$ :

$$
y_{t+k} = a_0 + a_1 y_{t+k-1} + \varepsilon_{t+k} + \beta_1 \varepsilon_{t+k-1}
$$
  
\n
$$
\implies E_t y_{t+k} = a_0 + a_1 E_t [y_{t+k-1}] + \underbrace{E_t [\varepsilon_{t+k}]}_{=0} + \beta_1 \underbrace{E_t [\varepsilon_{t+k-1}]}_{=0}
$$
  
\n
$$
= a_0 + a_1 E_t [y_{t+k-1}]
$$
  
\n
$$
\widehat{y}_{t+k|t} = \widehat{a_0} + \widehat{a_1} \widehat{y}_{t+k-1|t}
$$
 for  $k > 2$ 

• So, in summary

$$
\widehat{y}_{t+k|t} = \begin{cases}\n\widehat{a}_0 + \widehat{a}_1 y_t + \widehat{\beta}_1 \widehat{\epsilon}_t, & \text{for } k=1 \\
\widehat{a}_0 + \widehat{a}_1 \widehat{y}_{t+k-1|t}, & \text{for } k \ge 2\n\end{cases}
$$

### Specific models: ARMA(p,q) Model - k period forecast

6). ARMA(p,q) model:

$$
y_t = a_0 + a_1 y_{t-1} + ... + a_p y_{t-p} + \varepsilon_t + \beta_1 \varepsilon_{t-1} + ... + \beta_q \varepsilon_{t-q}
$$

k-period ahead forecast

$$
y_{t+k} = a_0 + a_1 y_{t+k-1} + ... + a_p y_{t+k-p} + \varepsilon_{t+k} + \beta_1 \varepsilon_{t+k-1} + ...
$$
  
+  $\beta_q \varepsilon_{t+k-q}$   
 $\implies E_t y_{t+k} = a_0 + a_1 E_t [y_{t+k-1}] + ... + a_p E_t [y_{t+k-p}] + \underbrace{E_t \varepsilon_{t+k}}_{=0}$   
+  $\beta_1 E_t \varepsilon_{t+k-1} + ... + \beta_q E_t \varepsilon_{t+k-q}$   
 $\implies E_t y_{t+k} = a_0 + \sum_{i=1}^p a_i E_t y_{t+k-i} + \sum_{j=1}^q \beta_j E_t \varepsilon_{t+k-j}$ 

E  $\Omega$ 

 $\rightarrow$   $\rightarrow$   $\rightarrow$ 

# Specific models: ARMA(p,q) Model - k period forecast cont.

• Note that

$$
E_t y_{t+k-i} = \begin{cases} y_{t+k-i} & \text{for } t+k-i \leq t \Longleftrightarrow i \geq k \\ E_t y_{t+k-i} & \text{for } i < k \end{cases}
$$
\n
$$
E_t \varepsilon_{t+k-j} = \begin{cases} \varepsilon_{t+k-j} & \text{for } t+k-j \leq t \Longleftrightarrow j \geq k \\ 0 & \text{for } j < k \end{cases}
$$

• Therefore,

$$
E_{t}y_{t+k} = \begin{cases} a_{0} + \sum_{i=1}^{k-1} E_{t}y_{t+k-i} + \sum_{i=k}^{p} a_{j}y_{t+k-i} \\ + \sum_{j=k}^{q} \beta_{j}\varepsilon_{t+k-j}, & \text{for } k \leq p \ \& k \leq q \\ a_{0} + \sum_{i=1}^{p} a_{i}E_{t}y_{t+k-i}, & \text{for } k > p \ \& k > q \\ a_{0} + \sum_{i=1}^{k-1} a_{i}E_{t}y_{t+k-i} + \sum_{j=k}^{p} a_{j}y_{t+k-j}, & \text{for } p \geq k \geq q \\ a_{0} + \sum_{i=1}^{p} a_{i}E_{t}y_{t+k-i} + \sum_{j=k}^{q} \beta_{j}\varepsilon_{t+k-j}, & \text{for } q \geq k \geq p \end{cases}
$$

## Specific models: ARMA(p,q) Model - k period forecast cont.

• So in practice using

$$
\widehat{y}_{t+k|t} = \begin{cases}\n\widehat{a}_0 + \sum_{i=1}^{k-1} \widehat{a}_i \widehat{y}_{t+k-i|t} + \sum_{i=k}^p \widehat{a}_i y_{t+k-i} \\
+ \sum_{j=k}^q \widehat{\beta}_j \widehat{\epsilon}_{t+k-j}, & \text{for } k \leq p \& k \leq q \\
\widehat{a}_0 + \sum_{i=1}^p \widehat{a}_i \widehat{y}_{t+k-i|t}, & \text{for } k > p \& k > q \\
\widehat{a}_0 + \sum_{i=1}^{k-1} \widehat{a}_i \widehat{y}_{t+k-i|t} + \sum_{i=k}^p \widehat{a}_i y_{t+k-i}, & \text{for } p \geq k \geq q \\
\widehat{a}_0 + \sum_{i=1}^p \widehat{a}_i \widehat{y}_{t+k-i|t} + \sum_{j=k}^q \widehat{\beta}_j \epsilon_{t+k-j}, & \text{for } q \geq k \geq p\n\end{cases}
$$

つへへ

- Rather than trying to memorize or reproduce this general case, it is probably better practice to derive the forecast for a number of specific values of  $q \& q$ .
- As practice, I suggest working out the forecasts yourself the following models: ARMA(2,1), ARMA(1,2) & ARMA(2,2)
- If you want additional practice, try ARMA(2,3) & ARMA(3,2)
- <span id="page-32-0"></span>• Approach 1: Estimation and forecast samples
- Approach 2: recursive forecasting
- Approach 3: rolling samples

• Suppose you estimate the regression:

$$
y_t = \beta_0 + \beta x_{t-1} + \varepsilon_t
$$

using data 
$$
x_1, x_2, ..., x_{T-1} \& y_2, y_3, ..., y_T
$$
.

\n- Let 
$$
\hat{y}_t = \hat{\beta}_0 + \hat{\beta}_1 x_{t-1}
$$
\n- $\hat{y}_t = \begin{cases} \text{in sample prediction for } t \leq T \\ \text{out-of-sample forecast for } t > T \end{cases}$
\n

Key point: cannot data that you are trying to forecast to fit the mode

- May want to evaluate forecast method
	- ∗ How well are we forecasting?
	- ∗ IS another method better?
- To answer this, essentially want to measure, estimate, or test forecast accuracy
- To do this, we need a sample of forecasts and forecast errors large enough for meaningful statistical inference

### • Approach 1: Estimation and Forecast Samples

- Full sample:  $S = \{y_1, y_2, ..., y_{T_1}\}$
- Rather than estimate model using full sample  $S$ , split it into 2 subsamples
- Estimation sample  $S_1 = \{y_1, y_2, ..., y_{T_1}\}$ Forecast sample  $S_2 = \{y_{T_1+1}, y_{T_1+2}, ..., y_T\}$
- Estimate the model using only the data in the estimation sample
- Use the resulting estimates to produce forecasts in the forecast sample

### <span id="page-36-0"></span>Approach 1: example

• Example: 
$$
(y_t - \bar{y}) = a_1(y_{t-1} - \bar{y}) + \varepsilon_t
$$
  
 I have data on  $y_1, y_2, ..., y_{200}$ 

$$
S = \{y_1, y_2, ..., y_{200}\}
$$
  
\n
$$
S_1 \{y_1, y_2, ..., y_{100}\}
$$
  
\n
$$
S_2 = \{y_{101}, y_{102}, ..., y_{200}\}
$$

• Estimation (use  $S_1$ ):

$$
\bar{y} = \frac{1}{100} \sum_{t=1}^{100} y_t
$$

$$
\hat{a}_1 = \frac{\sum_{t=2}^{100} (y_{t-1} - \bar{y})(y_t - \bar{y})}{\sum_{t=2}^{100} (y_{t-1} - \bar{y})^2}
$$

• Forecast  $y_{101}$ ,  $y_{102}$ , ...,  $y_{200}$ 

€⊡

나 ㅋョ > ㅋョ > ョョ > 이익어

(22)

### <span id="page-37-0"></span>Approach 1: example cont.

• Note that

$$
(y_t - \bar{y}) = \hat{a}_1 (y_{t-1} - \bar{y}) + \hat{\varepsilon}_t
$$
  
\n
$$
y_t = \bar{y} + \hat{a}_1 (y_{t-1} - \bar{y}) + \hat{\varepsilon}_t
$$
  
\n
$$
y_t = \bar{y} (1 - \hat{a}_1) + \hat{a}_1 y_{t-1} + \hat{\varepsilon}_t
$$
  
\n
$$
\implies \hat{y}_{t+1|t} = (1 - \hat{a}_1) \bar{y} + \hat{a}_1 y_{t-1}
$$

### • Hence,

$$
\widehat{y}_{101|100} = (1 - \widehat{a}_1 \overline{y}) + \widehat{a}_1 y_{100}; \ e_{101|100} = \widehat{y}_{101|100} - y_{101}
$$
\n
$$
\widehat{y}_{102|101} = (1 - \widehat{a}_1 \overline{y}) + \widehat{a}_1 y_{101}; \ e_{102|101} = \widehat{y}_{102|101} - y_{102}
$$

 $\widehat{y}_{200|199} = (1 - \widehat{a}_1 \overline{y}) + \widehat{a}_1 y_{199}; \ e_{200|199} = \widehat{y}_{200|199} - y_{200}$ 

#### • This gives us a sample of:

...

- \* 100 forecasts:  $\{\hat{y}_{101|100}, \hat{y}_{101|101}, ..., \hat{y}_{200|199}\}$
- \* And 1[00](#page-37-0) forecast errors:  $\{e_{101|100}, e_{102|101}, ..., e_{200|199}\}$  $\{e_{101|100}, e_{102|101}, ..., e_{200|199}\}$  $\{e_{101|100}, e_{102|101}, ..., e_{200|199}\}$  $\{e_{101|100}, e_{102|101}, ..., e_{200|199}\}$  $\{e_{101|100}, e_{102|101}, ..., e_{200|199}\}$  $\{e_{101|100}, e_{102|101}, ..., e_{200|199}\}$  $\{e_{101|100}, e_{102|101}, ..., e_{200|199}\}$  $\{e_{101|100}, e_{102|101}, ..., e_{200|199}\}$  $\{e_{101|100}, e_{102|101}, ..., e_{200|199}\}$  $\{e_{101|100}, e_{102|101}, ..., e_{200|199}\}$  $\{e_{101|100}, e_{102|101}, ..., e_{200|199}\}$

## <span id="page-38-0"></span>Approach 1: example pseudo code

- What does the program to this look like?
	- Load data=datafile;
	- Estimation:

```
S_1=data[row 1 to 100];
=mean(S_1);
\hat{a}_1=AR1(S<sub>1</sub>);
```
• Forecasts:

```
S_2 = \text{data}[row 101 to 200];
Store Forecasts = 1 by 100 matrix of zeros;
Store Errors = 1 by 100 matrix of zeros;
t=100;
do until t>199;
 \widehat{y}_{t+1|t} = (1 - \widehat{a}_1)\overline{y} + \widehat{a}_1y_t;e_{t+1|t} = \hat{y}_{t+1|t};Store Forecast \begin{bmatrix} \text{row } t-99 \end{bmatrix} = \hat{y}_{t+1|t};<br>Store Frree [row t-99]-e
  Store Error[row t-99]=e_{t+1|t};
  t=t+1:
```

```
end loop
```
**Then our forecasts would be stored in the matrices: Store Forecast &** Store Error & we could use to evaluate our [for](#page-37-0)[eca](#page-39-0)[s](#page-37-0)[ts.](#page-38-0)

- <span id="page-39-0"></span>• Approach 2: Recursive Forecasting
	- $S = \{y_1, y_2, ..., y_T\}$  full sample
	- **•** Now break into:
		- $\mathcal{S}_1 = \{y_1, y_2, ..., y_{\mathcal{T}_1}\}$  = training sample
		- $S_2 = \{y_{T_1+1}, y_{T_1+2}, ..., y_T\}$  recursive forecast sample
	- We forecast  $y_{T_1+1}, y_{T_1+2}, ..., y_T$
	- To forecast  $y_{T_1+1}$ , we
		- **1** Estimate model using  $y_1, y_2, ..., y_T$
		- 2 Use estimated model to forecast  $y_{T_1+1}$
	- So far, that's no different than approach 1
	- However, we now re-estimate our model using data up to  $y_{T_1+1}$  in order to forecast  $y_{T_1+2}$
	- And we estimate using data up to  $y_{T_1+2}$  to forecast  $y_{T_1+3}$ ...
	- Etc

 $\mathcal{A} \oplus \mathcal{B}$  and  $\mathcal{A} \oplus \mathcal{B}$  and  $\mathcal{B} \oplus \mathcal{B}$ 

### Approach 2: example

\n- \n**Example:**\n
$$
(y_t - \bar{y}) = a_1(y_{t-1} - \bar{y}) + \varepsilon_t
$$
\n sample  $y_1, y_2, \ldots, y_{200}$ \n $S_1 = \{y_1, y_2, \ldots, y_{100}\}$ \n $S_2 = \{y_{101}, y_{102}, \ldots, y_{200}\}$ \n
\n- \n**Step 1:** estimate using  $y_1, y_2, \ldots, y_{100}$ \n $\bar{y}_{100} = \frac{1}{100} \sum_{t=1}^{100} y_t$ \n $\hat{a}_{1,100} = \frac{\sum_{t=2}^{100} (y_{t-1} - \bar{y}_{100})(y_t - \bar{y}_{100})}{\sum_{t=2}^{100} (y_{t-1} - \bar{y}_{100})^2}$ \n
\n- \n**Step 2:** forecast  $y_{101}$ \n $\overline{y}_{101|100} = (1 - \hat{a}_{1,100}) \overline{y}_{100} + \hat{a}_{1,100} y_{100}$ \n
\n- \n**Step 3:** re-estimate using  $y_1, y_2, \ldots, y_{101}$ \n $\overline{y}_{101} = \frac{1}{101} \sum_{t=1}^{101} y_t$ \n $\hat{a}_{1,101} = \frac{\sum_{t=2}^{101} (y_{t-1} - \bar{y}_{101})(y_t - \bar{y}_{101})}{\sum_{t=2}^{101} (y_{t-1} - \bar{y}_{101})^2}$ \n
\n- \n**Step 4:** forecast  $y_{102} \hat{y}_{102|101} = (1 - \hat{a}_{1,101}) \bar{y}_{101} + \hat{a}_{1,101} y_{101}$ \n
\n- \n**...**\n
\n

 $\leftarrow$   $\Box$ 

メ御 トメミトメモド

- <span id="page-41-0"></span>Generally, re-estimate using  $y_1, y_2, ..., y_t$  (100  $\le t \le 199$ )  $\bar{y}_t = \frac{1}{s}\sum_{s=1}^t y_s$  $\widehat{a}_{1,t} = \frac{\sum_{s=2}^{t} (y_{s-1} - \bar{y}_t)(y_s - \bar{y}_t)}{\sum_{s=2}^{t} (y_{s-1} - \bar{y}_t)^2}$  $\sum_{s=2}^t (\mathsf{y}_{s-1}-\bar{\mathsf{y}}_t)^2$ And forecast  $y_{t+1}$ :  $\widehat{y}_{t+1|t} = (1 - \widehat{a}_{1,t})\overline{y}_t + \widehat{a}_{1,t}y_t$
- Again, this produces a sample of forecasts:  $\{\widehat{y}_{101|100}, \widehat{y}_{102|101}, ..., \widehat{y}_{200|199}\}$  along with a corresponding sample of forecast errors

### Approach 2: example pseudo code

- What might the program code for this look like?
	- load data =datafile;
	- Estimation and Forecast:

```
Store Error = 1 by 100 matrix of zeros;
Store Forecast = 1 by 100 matrix of zeros;
t=100;
do until t>199;
  S=data[rpw 1 to t];
  \bar{v}_t=mean(S);
  \hat{a}_{1,t} =AR1(S);
  \widehat{y}_{t+1|t} = (1 - \widehat{a}_{1,t})\overline{y} + \widehat{a}_{1,t} \underbrace{\text{S}[\text{row t}];}{v_t}yt
  Store Forecast[row t-99]=\hat{y}_{t+1|t};<br>errer \hat{y}_t = \hat{y}_t + 4 details and the terror_{t+1} = \hat{y}_{t+1|t}-data[row t+1]
                            {y}_{t+1}Store Error[row t-99]=error<sub>t+1</sub>
  t=t+1; end loop;
```
Again, we have a sample of forecats and forecast errors stored in the matrices "Store Forecast" & "Store Error["](#page-41-0)

- **If** we think there are occasional structural breaks, we may not want to use entire history for estimation since that might include data generated by an old, pre-break, model
- To construct a rolling sample, we choose a fixed sub-sample size (say *η*)
- Then, we always use the most recent *η* periods to re-estimate the model
- I.e. to forecast  $y_{t+1}$ , we estimate the forecast model using sub-sample of data: {yt−*η*+1, yt−*η*+2, ..., yt}

### <span id="page-44-0"></span>Approach 3: example

• Example: 
$$
(y_t - \bar{y}) = a_1(y_{t-1} - \bar{y}) + \varepsilon_t, y_1, y_2, ..., y_{200}
$$

- $\bullet$  Say we choose  $\eta = 50$
- Step 1: estimate using  $y_1, y_2, ..., y_{50}$  $\bar{y}_{1,1:50} = \frac{1}{50} \sum_{s=1}^{50} y_s$  $\widehat{a}_{1,1:50}=\frac{\sum_{s=2}^{50}(y_{s-1}-\bar{y}_{1:50})(y_s-\bar{y}_{1:50})}{\sum_{s=2}^{50}(y_{s-1}-\bar{y}_{1:50})^2}$  $\sum_{s=2}^{50} (y_{s-1} - \bar{y}_{1:50})^2$
- Step 2: forecast  $v_{51}$  $\overline{\hat{y}_{51|50}} = (1 - \hat{a}_{1,1:50})\bar{y}_{1:50} + \hat{a}_{1,1:50}y_{50}$

• Step 3: re-estimate using y2, y3, ..., y51  
\n
$$
\bar{y}_{2:51} = \frac{1}{50} \sum_{s=2}^{51} y_s
$$
\n
$$
\hat{a}_{1,2:51} = \frac{\sum_{s=3}^{51} (y_{s-1} - \bar{y}_{2:51})(y_s - \bar{y}_{2:51})}{\sum_{s=3}^{51} (y_{s-1} - \bar{y}_{2:51})^2}
$$

 $\bullet$ 

etc

<span id="page-45-0"></span>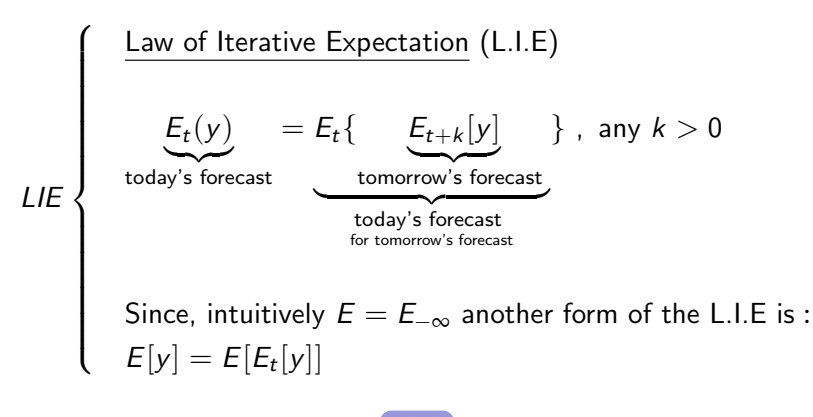

#### $ightharpoonup$  [back](#page-5-1)

- → 三 →

<span id="page-46-0"></span> $E_{b}$ y<sub>tt</sub> $=$  $E + 4H + 2$ Ч£  $= ELU + T$  $-\alpha_{l}$  $E E y + y$ You should include time plots<br>like this when submitting your<br>weekly forecasts.

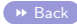

€ □ E

 $\rightarrow$   $\rightarrow$   $\rightarrow$